## Find eBook

# INTEGRATING MACS INTO WINDOWS NETWORKS (PAPERBACK)

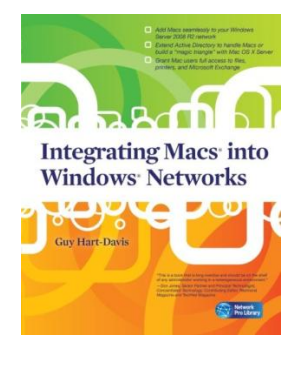

McGraw-HillEducation- Europe, United States, 2010. Paperback. Condition: New. Language: English . Brand New Book. Integrate Macs seamlessly into your Windows network. These days, almost every Windows network must include Macs - and not just as second-class citizens with limited connectivity, but as full members of the network. Covering Mac OS X Snow Leopard and Windows Server 2008 R2, Integrating Macs into Windows Networks shows you how to incorporate Macs quickly and easily into your Windows Server network. You...

## Read PDF Integrating Macs into Windows Networks (Paperback)

- Authored by Guy Hart-Davis
- Released at 2010

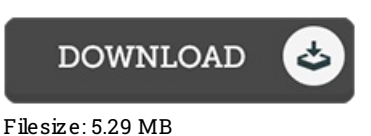

### Re vie ws

The publication is great and fantastic. Sure, it is enjoy, nevertheless an interesting and amazing literature. You will not truly feel monotony at at any moment of your own time (that's what catalogues are for concerning when you request me).

#### -- Fabian Bas hirian DDS

This kind of pdf is every little thing and taught me to looking forward and more. It is one of the most incredible book i have read. You wont truly feel monotony at whenever you want of your time (that's what catalogs are for about should you check with me).

-- Miss Amelie Fritsch DVM

Completely essential read publication. It is really basic but excitement in the Bfty percent of the book. You will not really feel monotony at anytime of your respective time (that's what catalogues are for about in the event you ask me). -- Le xie Pauc ek PhD